## Tips for writing a graduate level paper >>>CLICK HERE<<

Tips for writing a graduate level paper

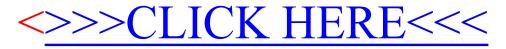